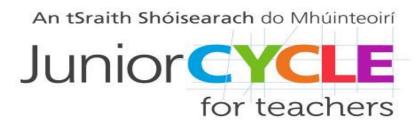

## Socrative in the Mathematics classroom

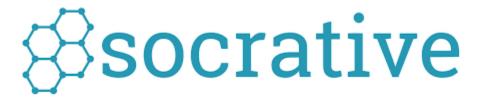

Socrative is a web-based educational tool that allows users to create and administer quizzes, as well as collect and store feedback

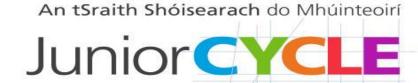

for teachers

#### How to Create an Account. Go to: socrative.com

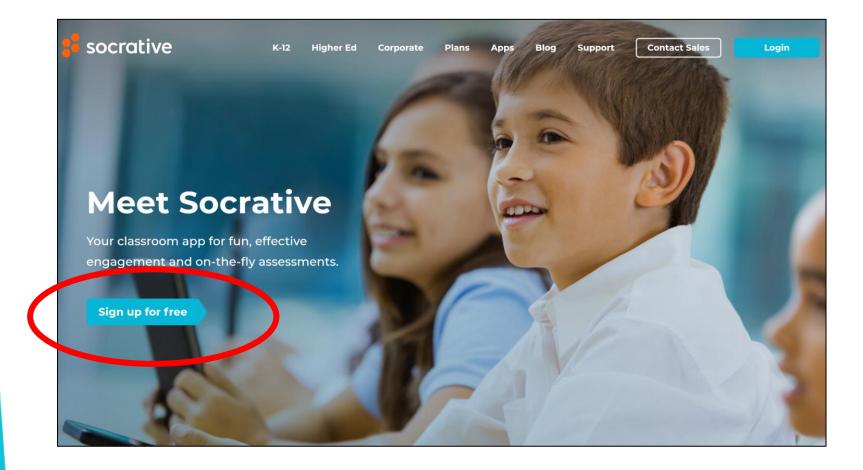

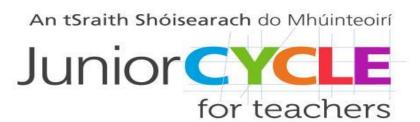

### Create a Free Teacher Account – Step

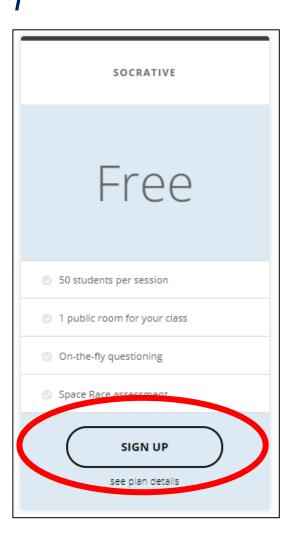

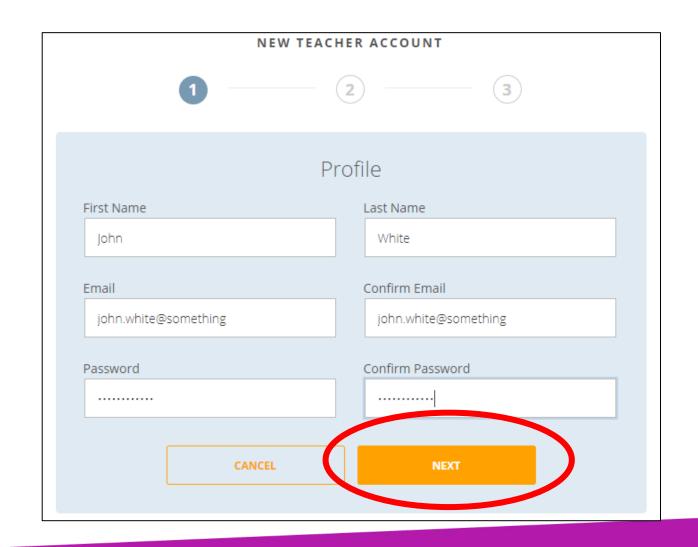

# An tSraith Shóisearach do Mhúinteoirí Junior Cycle for teachers

Step 2

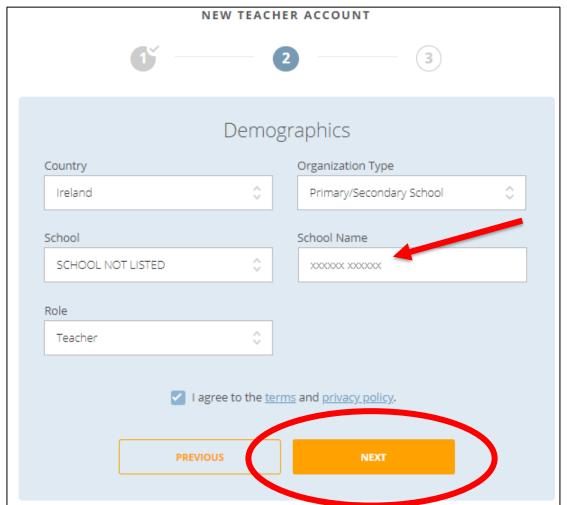

Step 3

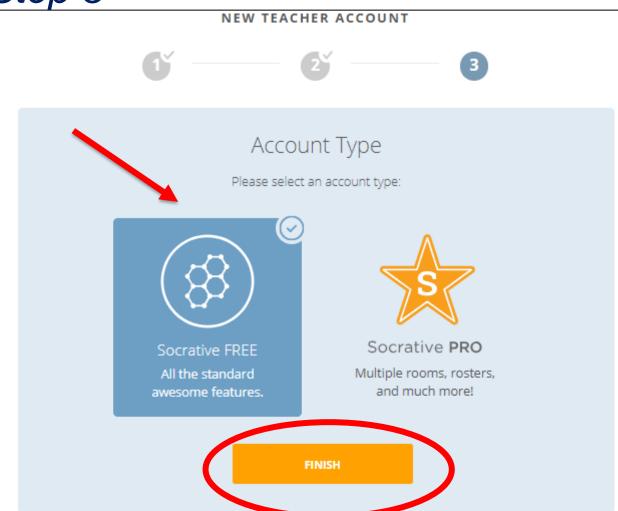

#### Socrative Homepage

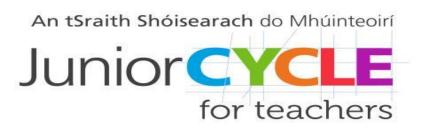

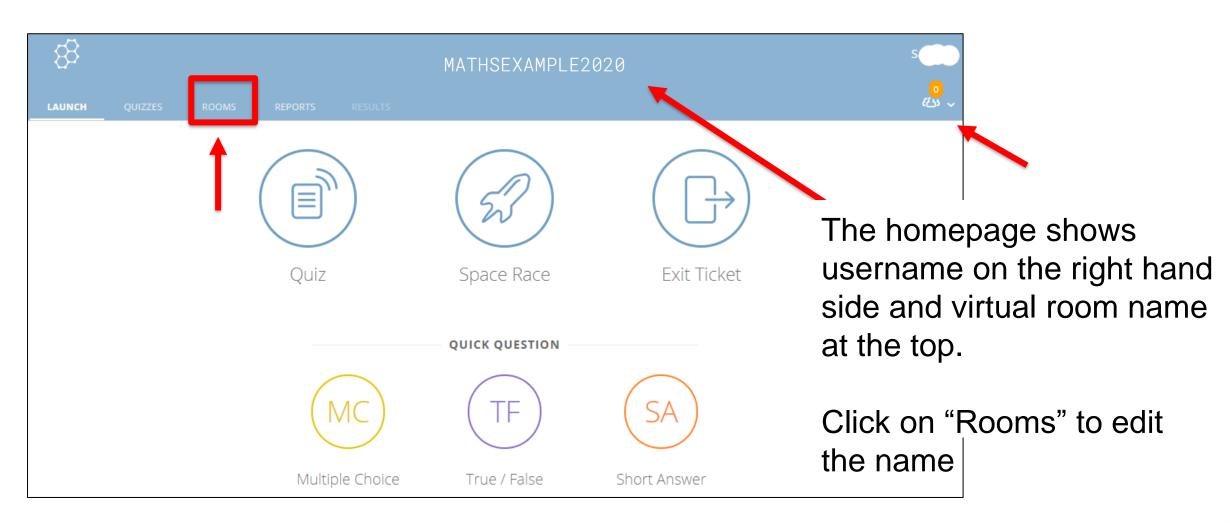

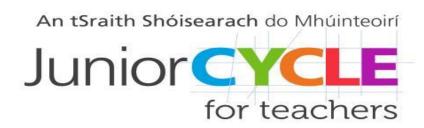

#### Edit room name

Default Room

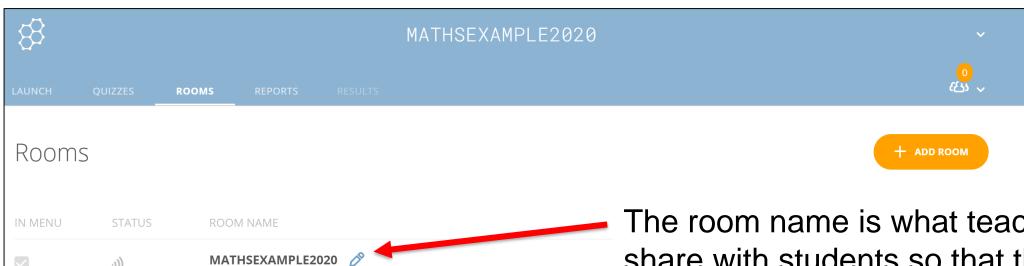

The room name is what teachers will share with students so that they can take the quiz. It can be edited by clicking the pen icon

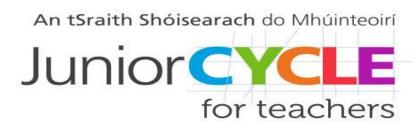

#### Create a Quiz

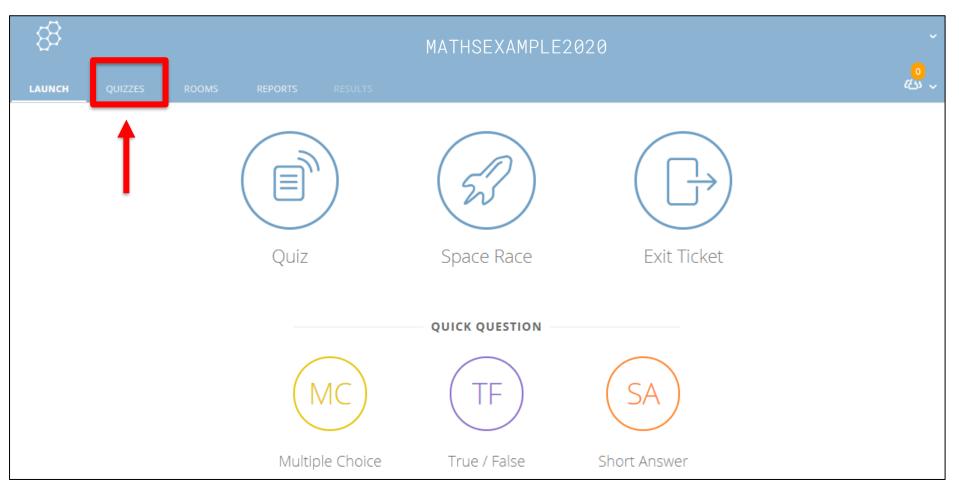

To create a new quiz, click on "Quizzes", then "Create New"

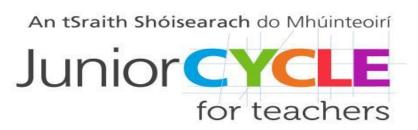

#### Create a Quiz - Step 1

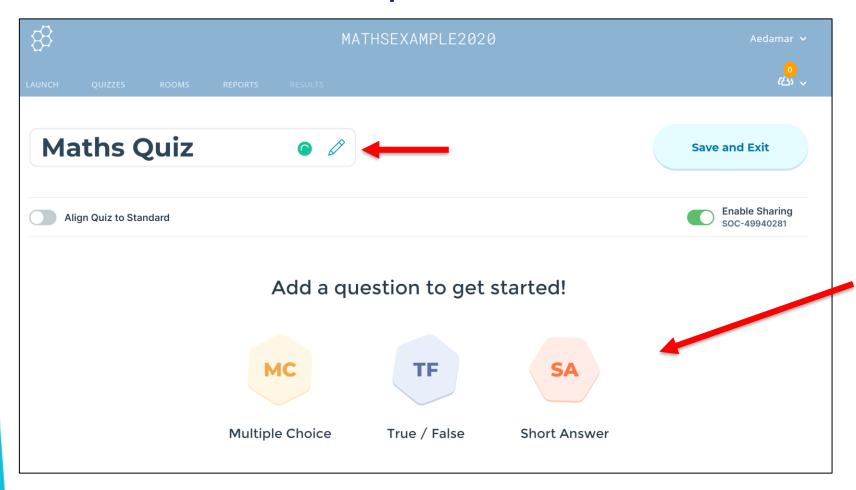

Enter a title, then decide what type of questions to create by clicking on one of the three tabs at the bottom

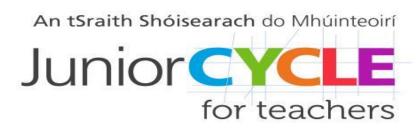

#### Create a Quiz – Step 2

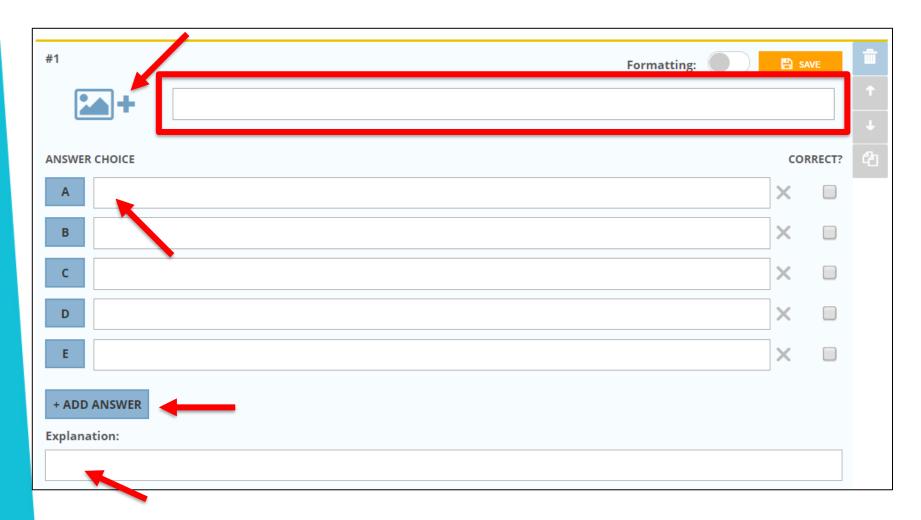

Having clicked on "Multiple Choice": first, type the question or select a stimulus picture. Then, type in multiple answers, making sure to tick the box beside the correct answer(s)

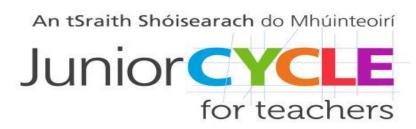

#### Create a Quiz – Step 3

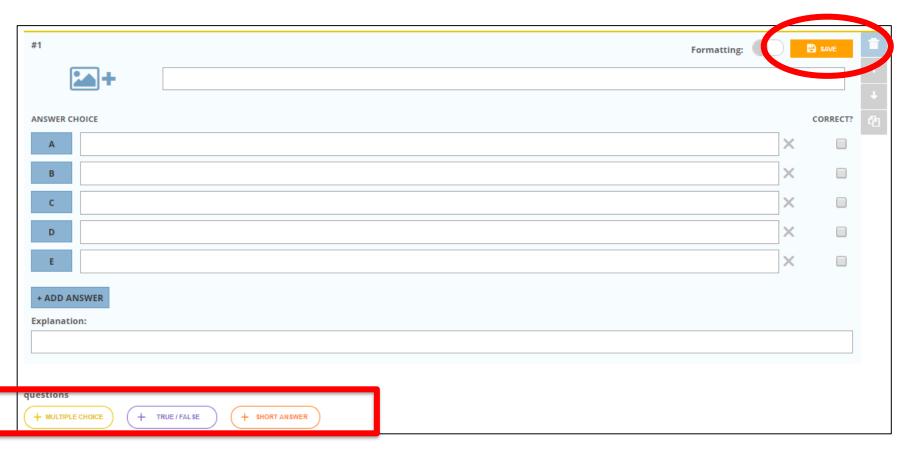

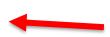

More questions can be added and rearranged by using the arrow buttons. Once finished, click on "Save" to exit the quiz

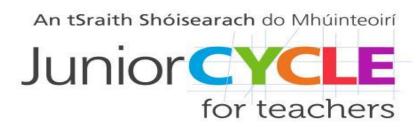

#### Launch a Quiz

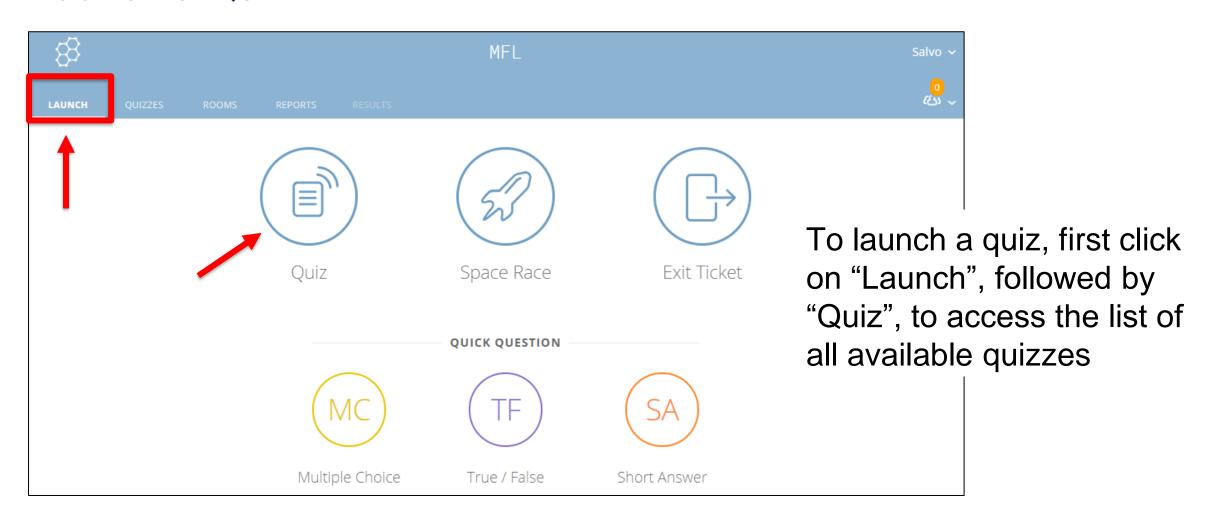

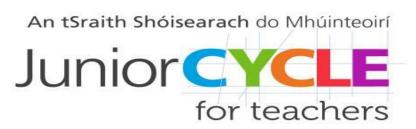

#### Launch a Quiz – Step 1

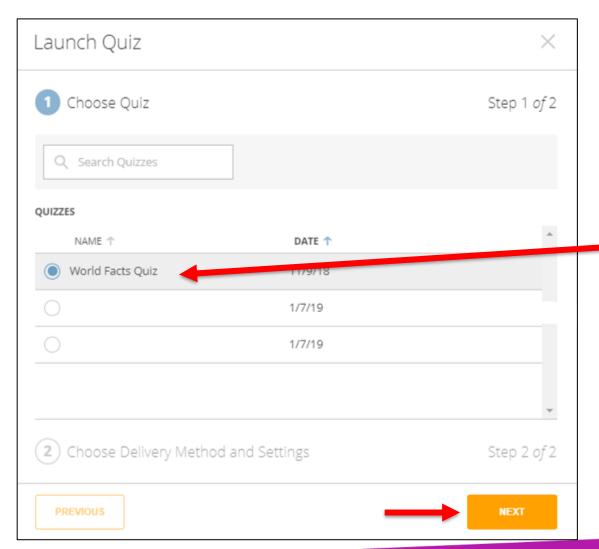

Select the one to launch, then click on "Next"

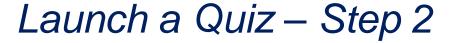

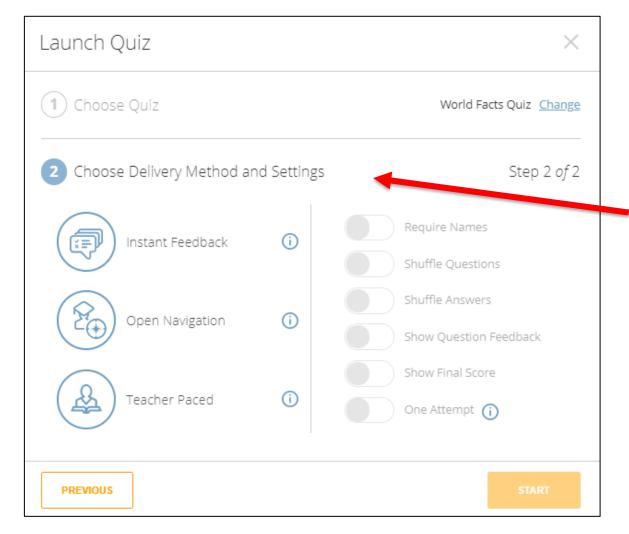

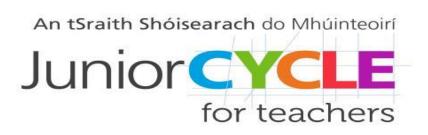

Select a delivery method and settings. Some options are pre-defined, but can be modified

#### Launch a Quiz – Step 3

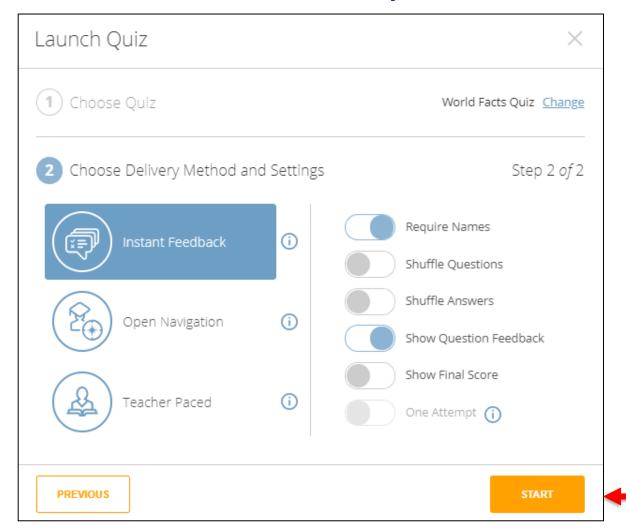

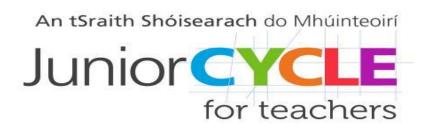

After choosing the preferred delivery method and settings, click on "Start"

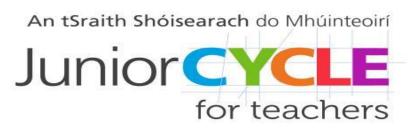

#### Students' Names and Progress

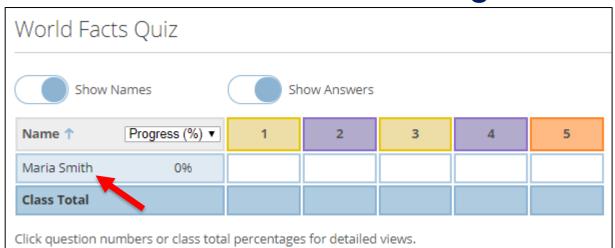

Participants' names will appear on screen. Students take the quiz and results will show on the teacher's screen. Once everyone has finished, click on "Finish" to exit the quiz

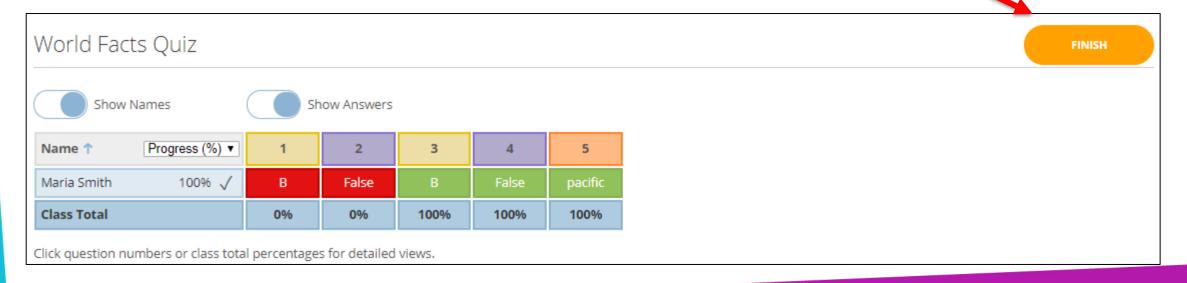

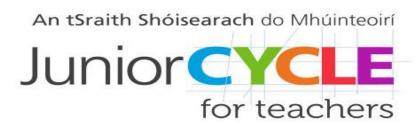

#### Students' View – Example 1

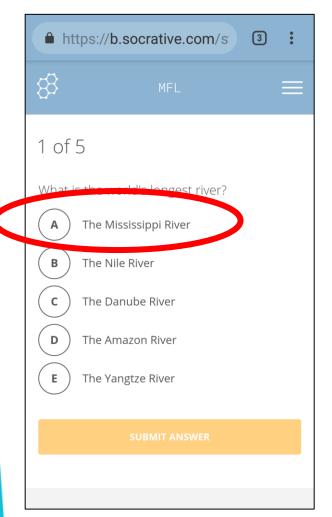

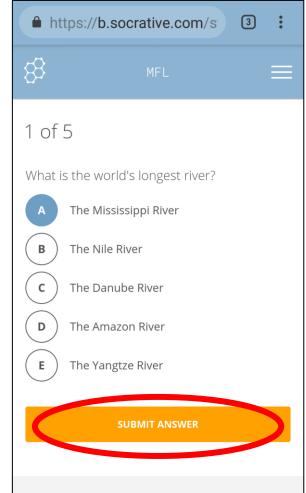

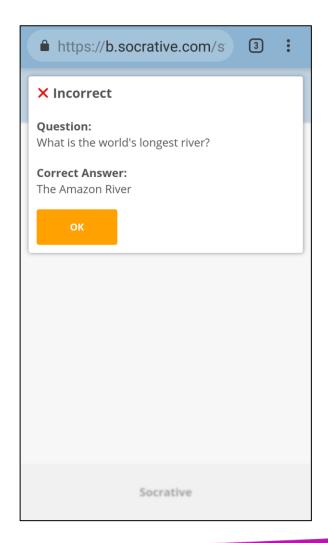

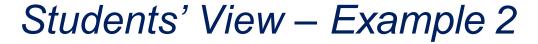

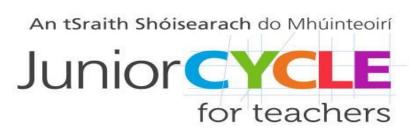

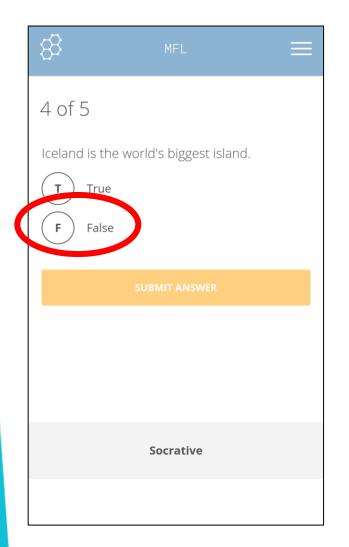

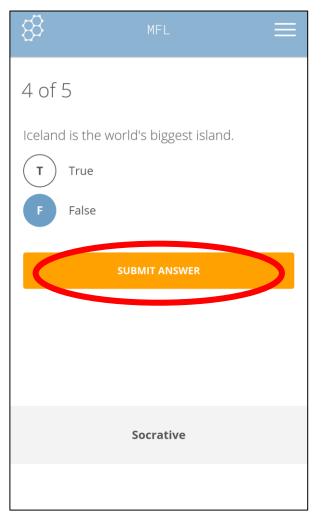

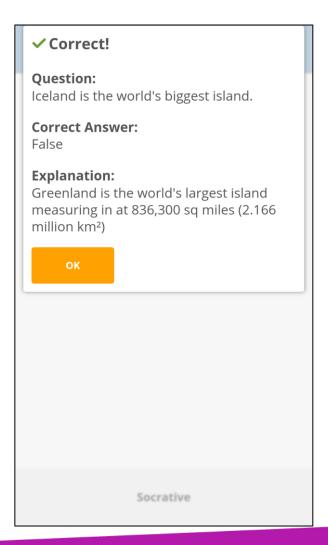

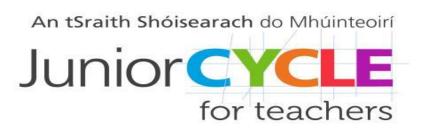

#### Copy, Download and Share a Quiz

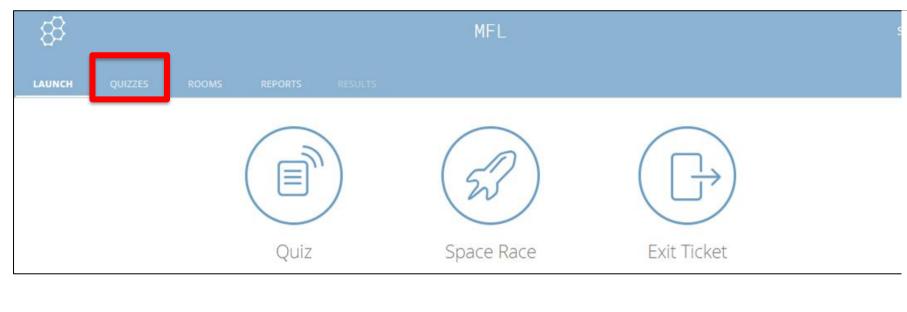

Go to the Quizzes section

Select a Quiz

Use the desired icon to copy, download or share a quiz

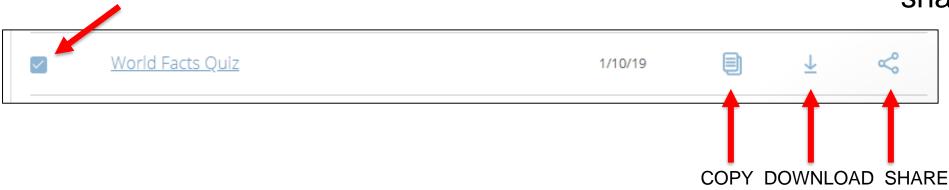

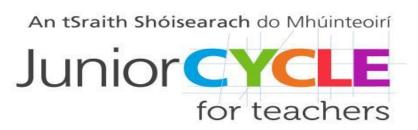

#### View Reports, Charts or Launch Next Quiz

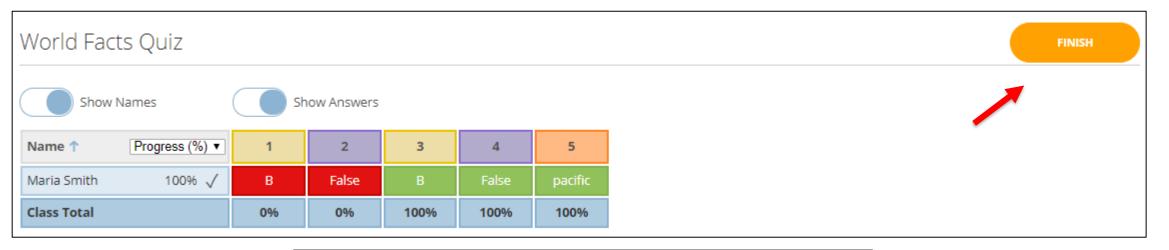

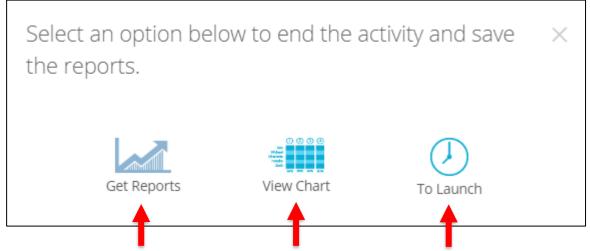

App

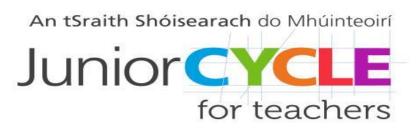

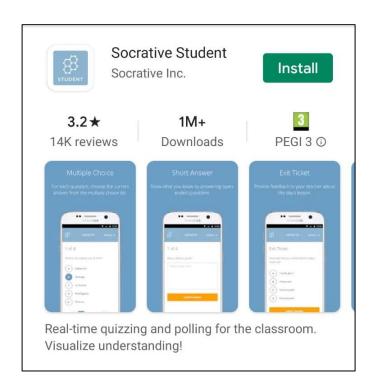

Socrative is also available as an app that allows students engage with quizzes through mobile devices as an alternative to using a web browser.